## Slumptal

I den här uppgiften ska Scratch ta fram två slumptal mellan 1 och 25 och spriten ska fråga efter deras produkt. Användaren skriver in svaret och spriten svarar om det är rätt eller fel.

- Skapa tre variabler:

**Tal 1 Tal 2 Rätt svar**

- Som du ser kommer variablerna upp på skärmen med aktuellt värde. Variabeln **Rätt svar** används av programmet för att räkna ut det rätta svaret på **Tal1** \***Tal2**. Eftersom du inte vill att användaren ska se det rätta svaret innan hen har matat in sitt svar måste du gömma variabeln så att den inte syns på skärmen. Gör så här:

- Klicka på variabelrutan på scenen med *höger* musknapp och välj göm
- Koppla följande script till en sprite

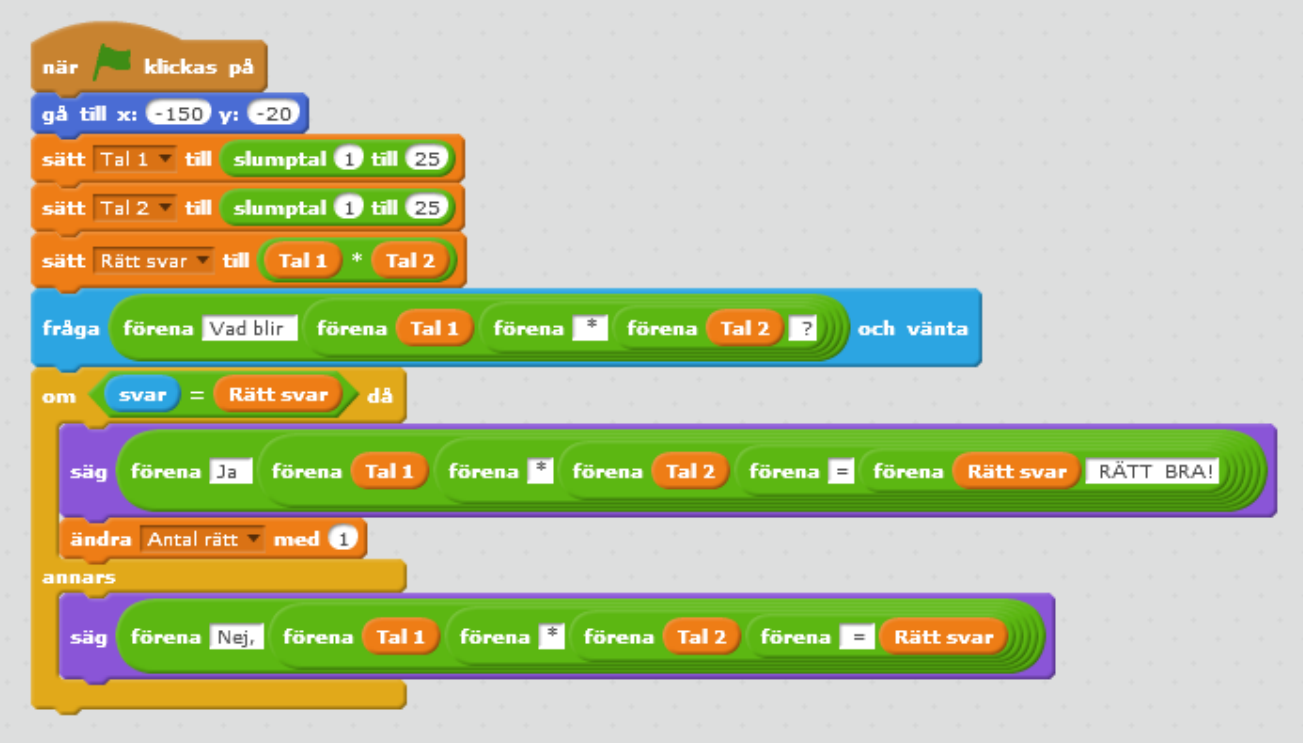

På nästa sida kan se hur det kan se ut på scenen.

Du ska fortsätta bygga med den här uppgiften i uppgift 7 så glöm inte att spara den.

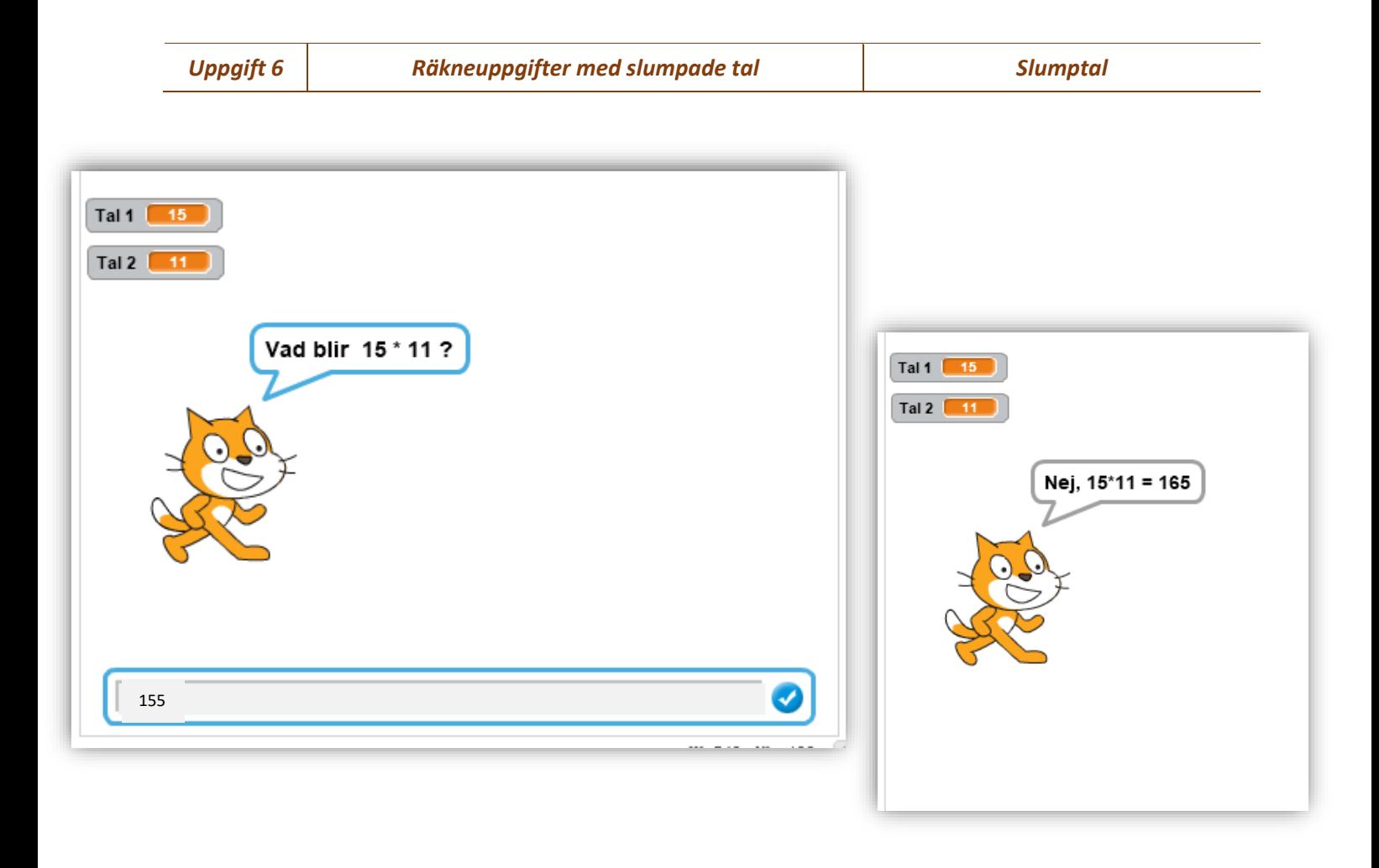

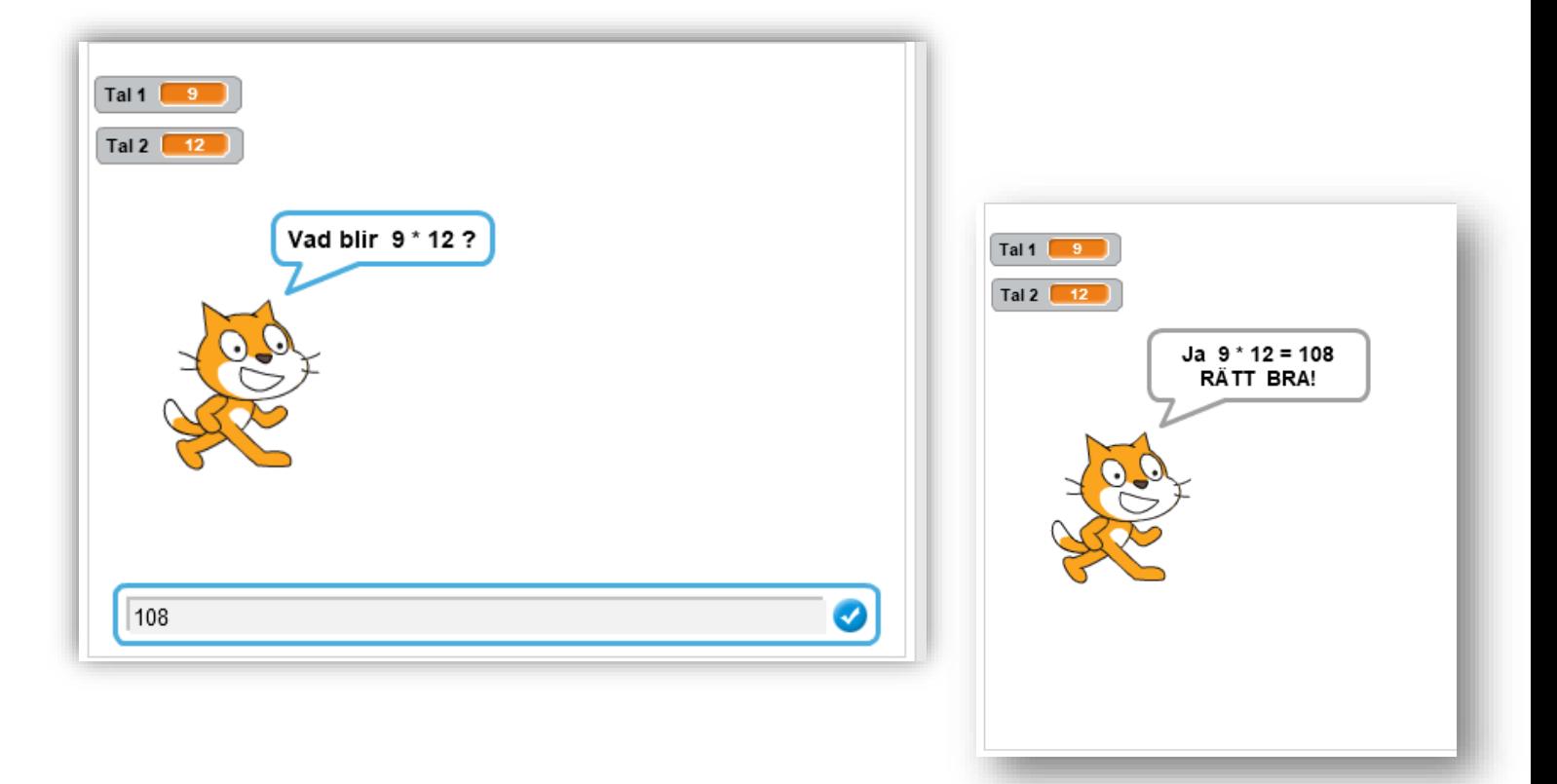